## **Découverte du lexique du visage. Début de séquence sur la description physique.**

**1) Entrée culturelle avec un portrait de Dalí** (photo libre de droits trouvée à partir du site [https://search.creativecommons.org/\)](https://search.creativecommons.org/).

→ Recueillir les impressions des élèves à la découverte du portrait : « es un hombre/Salvador Dalí (pintor) – tiene unos 50 años – parece sorprendido / asustado / loco – lleva una mascota (un ocelote/leopardo) – lleva un bigote ostentoso »

## **2) Activités pour découvrir et travailler le lexique, à partir du portrait de Dalí.**

→ Apprentissage du lexique en autonomie :<https://learningapps.org/watch?v=pv8mb91ma18>

→ Activités ludiques de mémorisation : <https://learningapps.org/watch?v=pf6dqaiqn18> <https://learningapps.org/watch?v=pfbgxn8xa18>

 $\rightarrow$  Travail du lexique avec support audio : <https://learningapps.org/watch?v=p6mkxx8xa18>

**→ Combinaison des 4 activités en une seule appli.** <https://learningapps.org/watch?v=pmy43dqu218>

## **3) Découverte d'un tableau de Dalí, el «** *Retrato de Mae West que puede utilizarse como apartamento surrealista* **» (1934-35).**

 $\rightarrow$  A partir d'un lexique connu pour présenter l'artiste : <https://learningapps.org/watch?v=ph0xnnqen18>

puis travail du lexique de la maison en vue de décrire ensuite le tableau :  $\rightarrow$  <https://learningapps.org/watch?v=p0jn1tpyn18>

**Autre approche possible si le lexique de la maison a été vu :** <https://learningapps.org/watch?v=pjiz8dd0k18> <https://learningapps.org/watch?v=pfzbkuo6n18>

**4) Fiche de travail finale qui permet de synthétiser et de garder une trace écrite.**

**5) Un travail à la maison possible ou supplémentaire en fin de séance** si certains élèves sont allés plus vite : compréhension orale d'un petit poème de Gloria Fuertes, *Mi cara. → Déposer le fichier audio sur l'ENT et demander de repérer le lexique du visage.*

*→* Appli pour remettre les vers dans le bon ordre :<https://learningapps.org/watch?v=pon7ejx6t18>

Les élèves recopieront ensuite le poème et l'apprendront. Ils pourront le réécouter pour soigner la prononciation.

**→ Révisions et autoévaluation avec Quizlet** : [https://quizlet.com/\\_4q0phd](https://quizlet.com/_4q0phd)

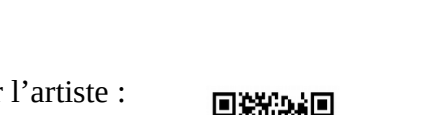

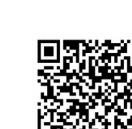

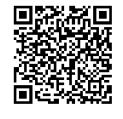

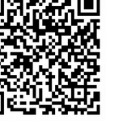

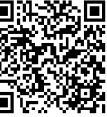